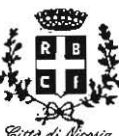

1 <sup>0</sup>Settore - Ufficio di Gabinetto COMUNE **DI** NICOSIA

## **DETERMINA DIRIGENZIALE N.** 4. 25/2014

**OGGETTO:** Telecom Italia - Liquidazione fattura relativa al 6° Bimestre 2014 - Ufficio del Sindaco. CIG.4128562523

### **IL DIRiGENTE**

### **PREMESSO:**

- **che** è necessario prowedere al pagamento in favore della Telecom ltalia delle utenze telefoniche in dotazione all'Ente;
- **che** è compito dei Dirigenti adottare II prowedimento di liquidazione per il servizio effettuato dagli apparecchi telefonici in dotazione ai loro settori;

### **CONSTATATO:**

- **che** le somme necessarie-per provvedere al pagamento della spesa per i servizi forniti dalla Telecom Italia sono regolarmente previsti nei rispettivi capitoli di bilancio per l'esercizio in corso, come da contratti a suo tempo stipulati;
- **che** il servizio ha avuto regolare effettuazione;

**VISTA** la fattura n. 8V00645422 del 06/10/2014, prot. al n.29276 del 09/12/2014, emessa dalla Telecom Italia, relativa al pagamento del canone e consumo riferito all'apparecchio telefonico in dotazione all'Ufficio del Sindaco, dell'importo complessivo di €.27,00, IVA compresa;

VISTO l'atto di cessione di credito del 05/12/12, rep. N.7916/1683, autenticato nelle firme dal notaio S. Chibbaro da Milano, notificato a questo Ente e acquisito al prot-n.2164 del 22/01/2013, con il quale Telecom Italia S.p.A. ha ceduto al Centro Factoring S.p.A. tutti i crediti derivanti da ordini/contratti stipulati e stipulandi entro i 24 mesi a decorrere dal 21/12/2012, con contestuale comunicazione delle modalità di pagamento;

**VISTA** la nota del 28/11/2013, prot. al n.736 del 13/01/204, con la quale il Centro Factoring S.p.A. comunica che la S.p.A. Mediofactoring a decorrere la 31/12/2013 diventa cessionaria e titolare dei crediti ceduti, originariamente vantati nei confronti del Comune di Nicosia dalla Centro Factoring S.p.A., comunicando le relative coordinate bancarie;

**VISTA** la nota del 31/07/2014, prot. al n.19523 del 25/08/2014, con la quale viene comunicato, tra l'altro, che dal 1° luglio. 2014 Mediofactoring, S.p.a.. è stata integrata in-Mediocredito Italiano S.p.a., che subentra nella titolarità di tutti i rapporti giuridici, attivi e passivi, riferibili a Mediofactoring S.p.A., ed il conto corrente dedicato in via esclusiva, sul quale dovranno essere domiciliati i pagamenti in favore della predetta Società;

**VISTA** l'attestazione del Vice Sindaco sul regolare utilizzo per fini istituzionali in calce alla predetta fattura;

**RILEVATO** che il codice identificativo di gara (CIG) rilasciato dall'autorità competente è il .seguente: 4128562523;

 $\mathbf{1}$ 

 $\mathcal{F}^{\mathcal{A}}$ 

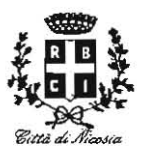

RITENUTO, pertanto, dover disporre la relativa liquidazione;

DATO ATTO che sulla presente determinazione il sottoscritto esprime parere in ordine alla regolarità ed alla correttezza dell'azione amministrativa ai sensi dell'art.147 bis 1 comma D. Lgs. 267/2000;

VISTO l'art. 37 dello Statuto Comunale;

VISTO l'art. 184 del Decreto Legislativo n. 267/2000 e successive modifiche ed integrazioni;

VISTA la L.R. 30/2000;

VISTO l'Ord. EE.LL. Regione Siciliana e successive modifiche ed integrazioni;

# $D \, \mathsf{E} \, \mathsf{T} \, \mathsf{E} \, \mathsf{R} \, \mathsf{M} \, \mathsf{1} \, \mathsf{N} \, \mathsf{A}$  . The set of  $\mathsf{R} \, \mathsf{M} \, \mathsf{L} \, \mathsf{N}$  . The set of  $\mathsf{L} \, \mathsf{L}$  is the set of  $\mathsf{L} \, \mathsf{L}$  . The set of  $\mathsf{L} \, \mathsf{L} \, \mathsf{L}$

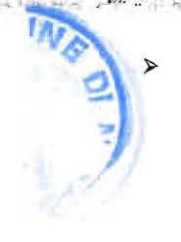

di liquidare alla Telecom Italia, e per essa a MEDIOCREDITO ITALIANO S.p.A., giusta la cessione di credito prot. al n.2164 del 22/01/2013, in premessa indicata, la somma complessiva di €.27,00 a saldo fattura n. 8V00645422 del 06/10/2014, con scadenza 31/12/2014, assunta al protocollo di questo Ente in data 09/12/2014 al n.29276, per consumo dell'utenza relativa all'apparecchio telefonico dell'Ufficio del Sindaco,  $6^{\circ}$  bimestre 2014, mediante accreditamento sul c.c.b.: IBAN ========= OMISSIS ====== Intesa San Paolo S.p.A. Filiale 7744 - Parma;

- > di imputare la superiore somma di €.27 ,00, alla Funzione 1 Servizio 1 Intervento 3 Cap. 42/04 (Organi Istituzionali, ecc.), del Bilancio per l'esercizio in corso che presenta la richiesta disponibilità;
- $\rightarrow$  di dare atto che il presente provvedimento ha efficacia immediata e verrà pubblicato all'Albo Pretorio del Comune ai fini della generale conoscenza per giomi 15.

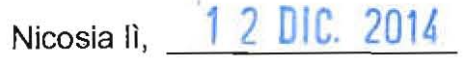

Il Dirigente Dott.ssa Patrizia MANCUSO

**VEG DUBLING** 

1° *i* SETTORE . . -"- ,o ". <sup>~</sup>

**====================** 

Si attesta la regolarità e la correttezza dell'azione amministrativa ai sensi dell'art.147 bis 1 comma D. Lgs.267/2000.

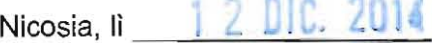

Il Dirigente Dott.ssa Patrizia MANCUSO  $\mathcal{L}_{\mathcal{L}}$  .  $\mathcal{L}_{\mathcal{L}}$  .  $\mathcal{L}_{\mathcal{L}}$  .  $\mathcal{L}_{\mathcal{L}}$  .  $\mathcal{L}_{\mathcal{L}}$  .  $\mathcal{L}_{\mathcal{L}}$  .  $\mathcal{L}_{\mathcal{L}}$  .  $\mathcal{L}_{\mathcal{L}}$  .  $\mathcal{L}_{\mathcal{L}}$  .  $\mathcal{L}_{\mathcal{L}}$  .  $\mathcal{L}_{\mathcal{L}}$  .  $\mathcal{L}_{\mathcal{L}}$  .  $\mathcal{L}_{\mathcal{L}}$  .

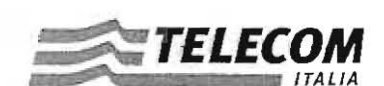

Servizio Clienti Business CASELLA POSTALE N. 218 - 14100 ASTI

 $M = 1.65$ 

1º Settore GAB

Telecom Italia Spa<br>Sodo Lagale: Piazza degli Alfari 2 - 20123 Milano<br>Direzone Ganerzie e Secondaria. Corso d'Italia 41 - 00198 Roma<br>Casella PEC: telecomitalia@pec.telecomitalia it<br>Cod Fisc:/ P. Mar Iscrit, al Reg. delle im Telecom Italia Spa

### **ENTE 154593**

 $-$  29 276

COMUNE DI NICOSIA PIAZZA GARIBALDI 94014 NICOSTA EN

Fattura n.: Emessa il: bimestre: periodo:

Conto

**Numero** linea: che si trova in:

Codice Segreto:

8V00645422 06/10/2014 6° 2014 Agosto - Settembre

0935630240 1, P. GARIBALDI -94014 NICOSIA 1S2 0935630240 F

Intestata a: **MUNICIPIO** 1, P. GARIBALDI 94014 NICOSIA EN

Codice Fiscale: 0000081002210862 Partita IVA: 00100280866

**IMPORTO:** da pagare entro il:

27,00 Euro 31/12/2014

A

### **RIEPILOGO COSTI**

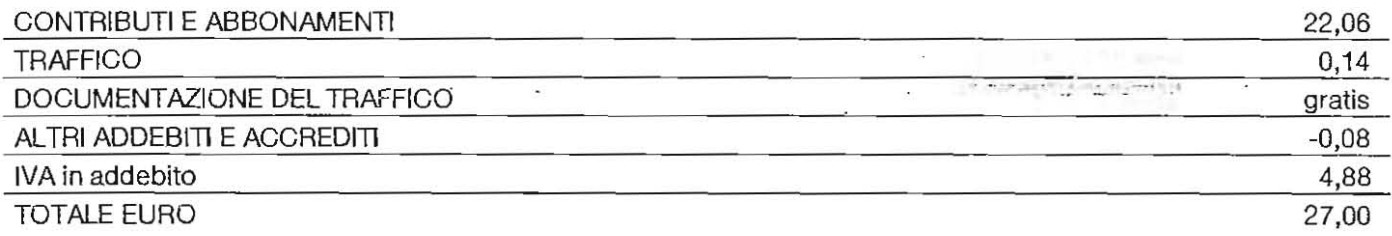

MODALITÀ DI PAGAMENTO: Insieme a questo Conto Telecom Italia c'è il bollettino postale per pagare. Le precedenti fatture risultano pagate. Grazie.

La prossima fattura sarà emessa in data: 06/12/2014. Codici riservati Telecom: 591561400090015459300000270085

SI élesie l'uilletto  $\lim_{x\to 0} \inf_{x\in 0} \lim_{x\to 0} \lim_{x\to 0} \lim_{x$ 

Per ulteriori informazioni visiti il sito convenzionefonia4, telecomitalia, it, telefoni gratuitamente al Contact Centre per la Convenzione Fonia 4 800.361.361, il servizio è attivo 24 ore su 24, 7 giorni su 7, oppure scriva a: Telecom Italia - Servizio Clienti Business - Casella Postale n. 218 - 14100 ASTI

Nel caso Lei preferisca inviarci un'email, l'indirizzo è convenzionefonia4@telecomitalia.it - - - - - - - - - - - - -

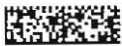

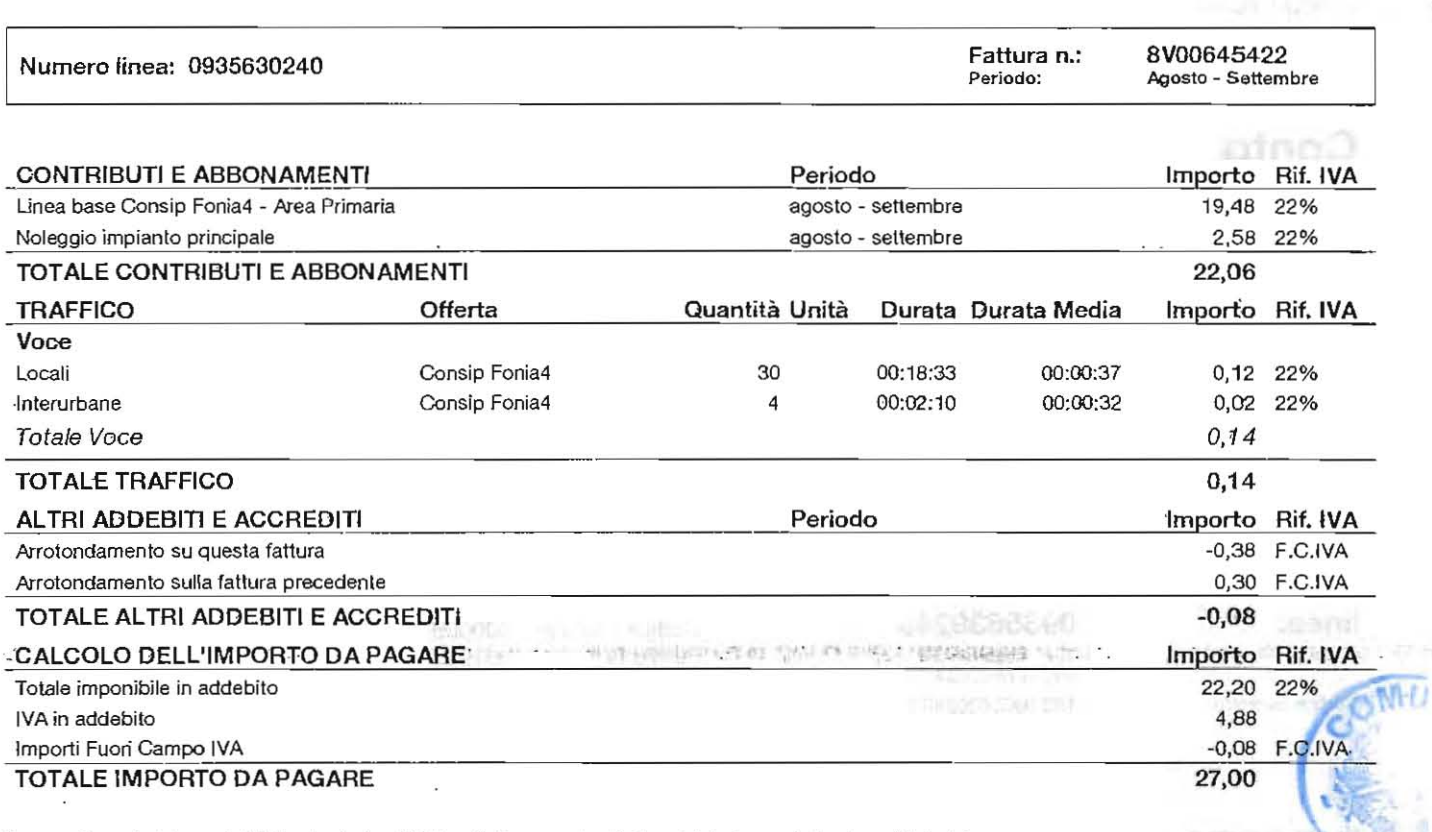

Con questo conto lel paga le telefonate che ha già fatto e l'abbonamento alla linea telefonica e ad alcuni servizi che lei usa.<br>Tutti i periodi di tempo a cui si riferiscono abbonamenti ed eventuali noleggi sono scritti vi

![](_page_3_Picture_231.jpeg)

12 CP +CP 5614 + A

![](_page_3_Picture_4.jpeg)

illi in an chiana ca **UTILE** 

![](_page_3_Picture_6.jpeg)

![](_page_3_Picture_7.jpeg)

" 0 '

•

hews

![](_page_4_Picture_0.jpeg)

Numero linea: 0935630240

Fattura n.: Periodo:

 $\bar{\alpha}$ 

 $\sim$   $\sim$ 

8V00645422 Agosto - Settembre

### DOCUMENTAZIONE DEL TRAFFICO

In questa documentazione noi scriviamo I costi prima della riduzione per offerte e sconti.

In conformità all'art. 124 comma 4 del decreto legislativo n. 196/2003 le ultime cifre dei numeri chiamati sono oscurate.

LA SUA DOCUMENTAZIONE DEL TRAFFICO SUL SITO INTERNET www.Impresasemplice.it

La informiamo che la documentazione integrale del suol consumi è disponibile gratuitamente on line sul sito www.impresasemplice.it. Ciò le consentirà di analizzare in maniera rapida e semplice ogni singola voce di spesa e potrà farne delle aggregazioni in base alle sue necessità.

 $\sim$   $\lambda$ 

Per la consultazione on line la invitiamo a registrarsi al sito www.impresasemplice.it e ad entrare, con le sue username e password, nella sezione Telefonia Fissa - Fatture.

#### Voce

4

![](_page_4_Picture_79.jpeg)

3148061700200080700100350046000000001 TAA10FSF00007800350046P01T02 SSY\_14Al002001\_\_\_ 75 69/92

 $\mathbf{r}_i$  $\mathcal{A}$  $\ddot{\phantom{1}}$   $\epsilon$  .

**ARTIST** 

 $\bar{\nu}$